# Reporte de laboratorio

#### 25/10/2021

Descripción: Prueba sobre la fuerza de sustentación en el túnel de viento de la UCR sobre un perfil aerodinámico con distintos acabados y cálculo de velocidad y turbulencia en distintos puntos.

Hora de inicio: 1:00 pm

Hora de finalización: 5:00 pm

Participantes: Carlos Luis Arias Arguedas (LIENE)

Gustavo Richmond Navarro (LIENE)

#### Resumen

En el experimento se probaron cuatro perfiles aerodinámicos con la misma geometría, pero con distintos acabados. Se encontraron resultados favorables en el estudio de la velocidad en el túnel de viento. Las fuerzas de sustentación que experimentaron los perfiles siguieron un comportamiento lineal similar entre ellos. El cálculo del coeficiente de sustentación no brindó el resultado deseado, los coeficientes experimentales obtenidos fueron muy diferentes a los teóricos.

## Metodología

A continuación, se presenta una lista del equipo utilizado para la elaboración del experimento. Cada ítem contiene un hipervínculo al manual del equipo correspondiente.

- [Balanza AF1300z](https://www.tec.ac.cr/sites/default/files/media/doc/balanza_af1300z_tecquipment_manual_de_usuario_0.pdf) (medición de la fuerza de sustentación)
- [Transductor diferencial de presión AFA5](https://www.tec.ac.cr/sites/default/files/media/doc/transductor_diferencial_de_presion_afa_5_tecquipment_manual_de_usuario_2.pdf) (transductor de la presión mecánica a una señal eléctrica)
- [VDAS \(MkII\) Módulo de Adquisición de Datos](https://www.tec.ac.cr/sites/default/files/media/doc/vdas-mk2-user-guide_0.pdf) (recolector de datos)
- [Pitot Dwyer 160F](https://www.tec.ac.cr/sites/default/files/media/doc/pitot_dwyer_160f.pdf) (Instrumento de medición de presión para calcular la velocidad)
- Software VDAS de TecQuipment (disponible desde [aquí\)](https://www.tec.ac.cr/reportes-laboratorio-software-manuales-equipos-liene) (Software para la exportación de los datos recolectados)

• [Airfoiltools.com](http://airfoiltools.com/airfoil/details?airfoil=sg6043-il) (para los datos teóricos de ángulo de ataque y eventual comparación con los experimentales)

Primero, es necesario hacer una medición de la densidad del aire y de la presión atmosférica en el momento de las mediciones. Los valores utilizados de estos fueron de 1,01 kg\*m-3 y 860,00 mbar respectivamente. Luego se utiliza el tubo Pitot junto con el transductor de presión, el recolector de dato y el software para realizar la recolección de datos de velocidad del aire. Se realizaron 3 corridas diferentes, donde en cada corrida se coloca el tubo Pitot a una distancia diferente a la entrada del túnel. Estas distancias fueron 7 cm, 14 cm y 21 cm.

Además, para cada caso se calcula la intensidad de turbulencia. Esta se calcula como el coeficiente de variación de las velocidades obtenidas, en otras palabras:

$$
IT\ (\%) = \frac{s}{\overline{x}} * 100\%
$$

Donde s es la desviación estándar muestral y  $\overline{x}$  el promedio de velocidades.

Con los datos promedio de las 3 corridas para la distancia de 7 cm se calcula el número de Reynolds del experimento, el cual será utilizado para la obtención de valores teóricos con los cuáles comparar obtenidos de la página anteriormente indicada.

Luego, se realiza el experimento del cálculo de la fuerza de sustentación sobre los 4 perfiles disponibles ese día: Patrón, IM2510, VAP40 y VAP50.

Para esto, se desconecta el equipo transductor de presión y se realiza el montaje de la balanza. Hecho esto, se introduce el perfil al túnel de viento y se monta con el acople de la balanza. Antes de colocar el transportador para la medición de ángulos, con se utiliza un nivel para nivelar la cuerda del perfil que se esté utilizando. Luego se coloca el transportador, hay que asegurarse que el acople no esté en contacto con el orificio del túnel por donde entra y finalmente se tiene completado el montaje. Luego de esto solo se debe conectar la computadora con el software para la exportación de los datos para comenzar las mediciones.

Posterior a esto corresponde el análisis de los datos obtenidos. En este análisis se consiguen gráficas y funciones de regresión lineal para la obtención de la fuerza de sustentación. Luego de esto, se calcula el coeficiente de sustentación para cada caso y se compara con los valores teóricos.

# Resultados y análisis

A continuación, se presentan los resultados en el orden en el que estos fueron expuestos en la metodología. Primeramente, se presentan las gráficas que describen la velocidad del túnel para cada corrida en función de la distancia horizontal dentro de este.

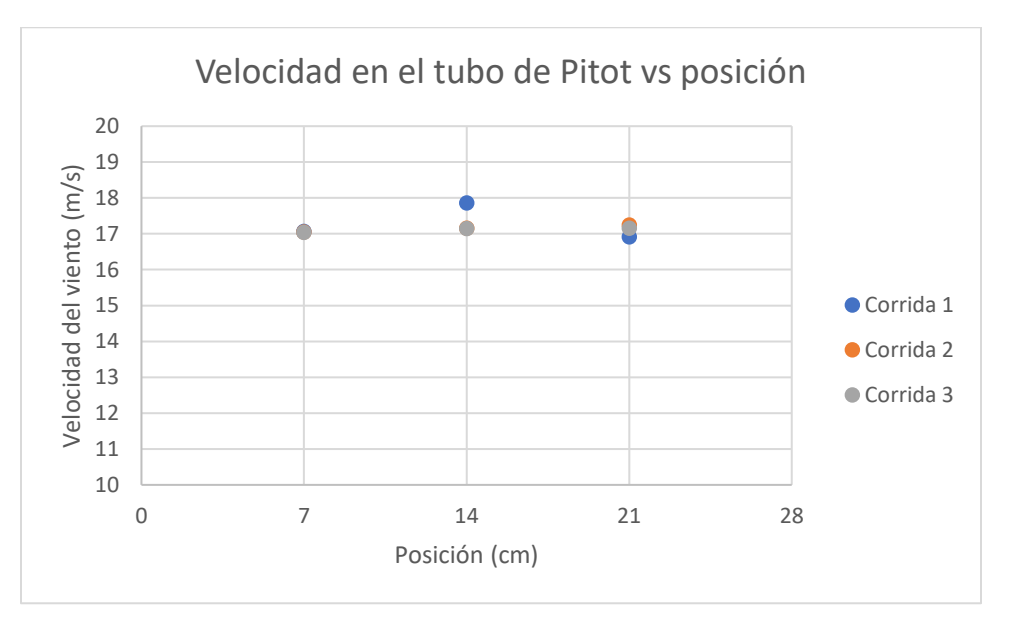

**Figura 1.** Velocidad en el tubo de Pitot vs posición para cada corrida

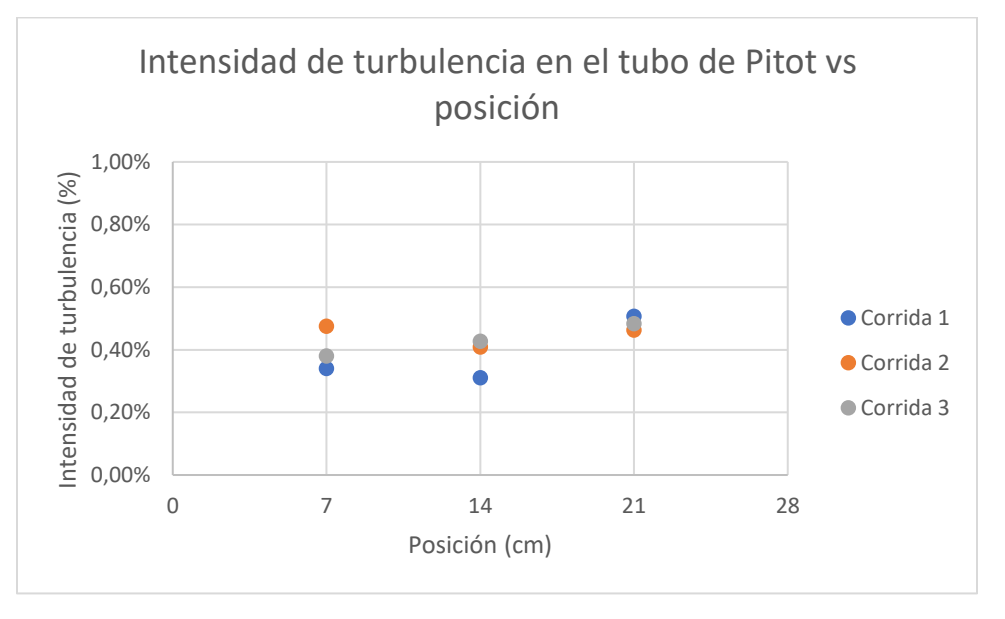

**Figura 2.** Intensidad de turbulencia en el tubo Pitot vs posición para cada corrida

Sobre estos datos se puede comentar que tienen el comportamiento deseado. Las velocidades parecen tener un comportamiento similar en las tres posiciones

muestreadas, con un mínimo aumento en la posición central. Por otro lado, la intensidad de turbulencia en las tres posiciones fue bastante baja, ninguna llegando al valor de 0,6 %.

Ahora se presentan los resultados de la fuerza de sustentación medida para cada acabado del perfil aerodinámico. Se presentan dos gráficos, uno donde se enseña en detalle el comportamiento seguido por la fuerza y otro con la ecuación de regresión lineal con su respectivo coeficiente de determinación, diferenciados por colores.

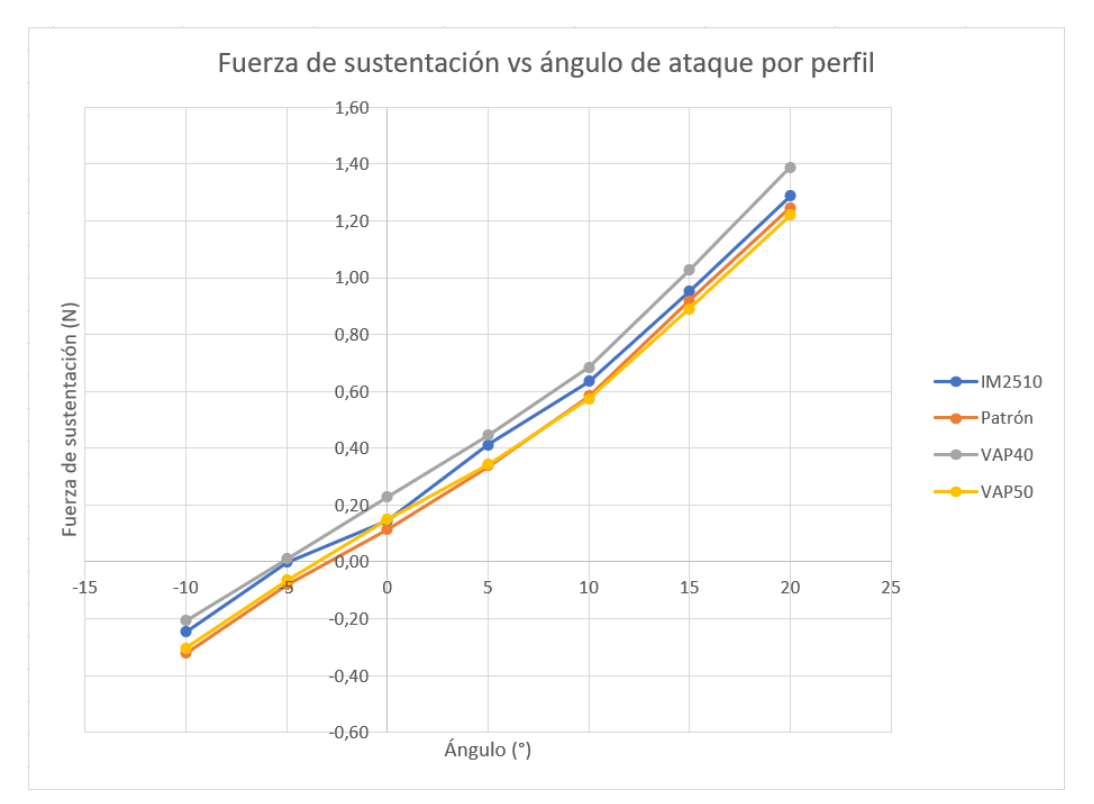

**Figura 3.** Fuerza de sustentación vs ángulo de ataque por perfil

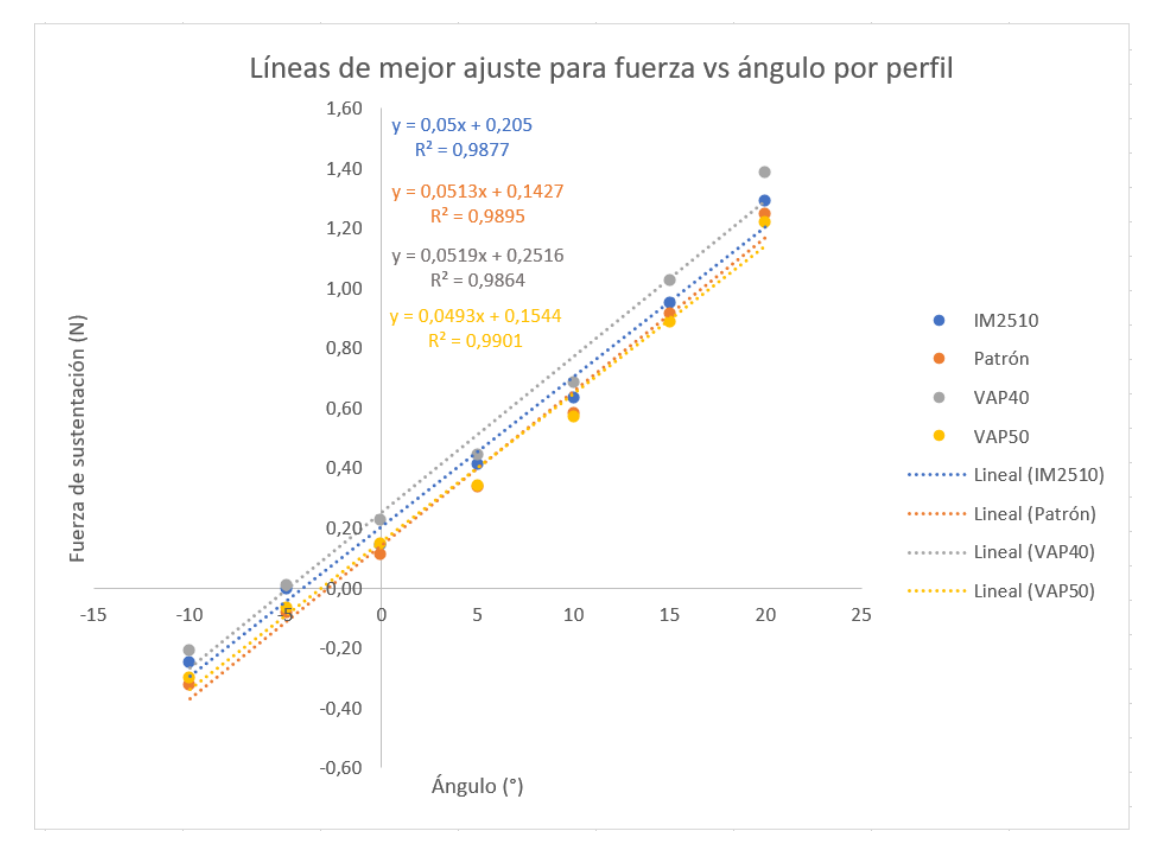

### **Figura 4.** Ecuaciones de regresión lineal para la fuerza de sustentación vs ángulo de ataque por perfil

Sobre estos gráficos se menciona que no se esperaba de antemano el resultado de la linealidad de la fuerza de sustentación. Los resultados son lineales debido a los coeficientes de determinación cercanos a la unidad. Tampoco se nota el fenómeno de la caída en pérdida de la fuerza, el cual era el resultado esperado.

El cálculo del número de Reynolds se realiza tomando en cuenta la velocidad del aire en el punto central, donde se colocó el centro de los perfiles probados. Para la obtención de la viscosidad dinámica del fluido se utiliza [1] y se obtiene que es:

$$
\mu = 1.83 \; x 10^{-5} \; Pa \; * \; s
$$

El largo de la cuerda de los perfiles se toma como 20 cm.

El número de Reynolds sería:

$$
Re = \frac{v\rho l}{\mu} = \frac{17,18\frac{m}{s} \cdot 1,01\frac{kg}{m^3} \cdot 0,2 m}{1,83 \times 10^{-5} Pa \cdot s} = 1,896 \times 10^5
$$

Los valores de coeficiente de sustentación de referencia se obtienen de [2].

Para conseguir los coeficientes de sustentación experimentales se realiza una obtención indirecta de ellos, dada por la siguiente fórmula [3]:

$$
Sustentación = ClA \frac{\rho v^2}{2}
$$

$$
Cl = Sustentación * \frac{2}{A\rho v^2}
$$

El área a utilizar es un producto de la longitud de cuerda del perfil multiplicado por su ancho:

$$
A = 20cm * 10 cm = 200 cm2 = 0.02 m2
$$

Realizando el cálculo del coeficiente de sustentación para cada una de las fuerzas promedio experimentadas por cada perfil en los diferentes ángulos de ataque y comparando con los valores teóricos se consigue la siguiente gráfica como resultado principal del experimento:

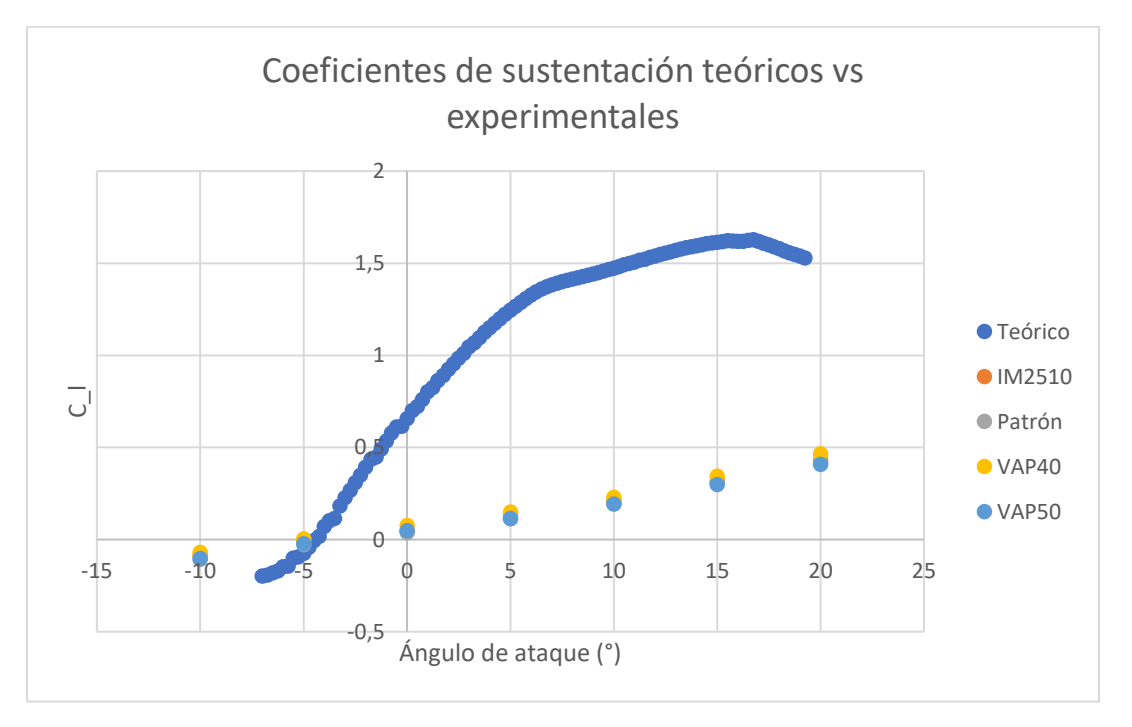

**Figura 5.** Comparación del coeficiente de arrastre teórico contra los experimentales

Está claro que no se sigue el comportamiento teórico esperado para el número de Reynolds actual. Más investigación se debe realizar para determinar los cambios necesarios a realizar en el túnel y en la metodología con el fin de mejorar los resultados.

# Referencias

- [1] L. Mott y J. Untener, Mecánica de fluidos, México: Pearson Education Inc. , 2015.
- [2] Airfoil Tools, «Airfoil Tools,» [En línea]. Available: http://airfoiltools.com/airfoil/details?airfoil=sg6043-il. [Último acceso: 13 11 2021].
- [3] V. Streeter, B. Wylie, K. Bedford, J. Saldarriaga y G. Santos, Mecánica de Fluidos, Bogotá: McGrawHill, 2000.